## Download Photoshop CC With Serial Key For Windows 2023

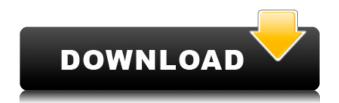

Once the process is finished, you could choose to submit the project to the Photoshop Lightroom web-based gallery for potential processing and sharing. However, Lightroom is available for both Mac and Windows, otherwise you would have to have a Mac to submit the project. At the local level, you could go to the Lightroom CC Gallery located in the left-bar of Lightroom CC 2019. Again, the app itself is expensive. However, excellent versions of Photoshop and Lightroom work right alongside this program. We suggest you try a trial to see if the workflow is something you want to deal with day after day. Especially if you're a designer, you need to have more than just the basic tools online with you. And there's a lot of reason why you don't buy Photoshop. If you're a photographer, there are better photo programs out there. If you're a graphic designer who needs to do a ton of vector work, you might want to look elsewhere. That's the idea of computing, and one of the costs of doing business used to be money, which has obviously changed. It's nice to be able to zoom right back to default page zoom settings without having to constantly reset your zoom. To do that, right-click the page zoom icon in the Control Bar. You can also reset your printing settings by going to the Print Preview window (File -> Print Preview) and then back to the main window. You can loose higher resolution images or even the entire resolution if you're printing JPGs at 1600 x 1200 or more Actual pixels.

Download free Photoshop CCTorrent (Activation Code) With License Key 2023

Adobe Photoshop now offers the possibility to drag the edges of the selection. Therefore, the selection is no longer limited. Dragging the selection boundary selects the entire object, while dragging the center of the selection edge will select the object together with its context. Creating icons can be easy, if you're new to the Photoshop world. This shortcut allows Photoshop to quickly create an object that is pre-sized and pre-cropped. You may have seen the same icon to create a new layer, save it, and designate it as a pre-set brush. Now, you can also create those icons easily with this easy button. From the toolbox, you can select the specific tool for the desired task. With the Toolbox, the selection tool, and other tools, you can launch the Tools and Features options and access features directly. First off, there's nothing wrong with using Photoshop for simple editing or retouching tasks. It is a very robust program with tons of features. And fortunately, in recent versions things have gotten easier for Apple and Microsoft users (Mac users until Snow Leopard have reported issues). It is harder to scroll lists and layers just like Windows but it is well worth the effort. I'd describe Photoshop as being between 10 and 20 times faster when compared to Lightroom, but you don't really see it. You use it to carry out high level editing tasks, not dive into specifics. Photoshop is a raster painting program. That is what it does. It can also be used for photo manipulation, of course, but that is not its purpose. The main feature of the program is to paint pixels to generate new images, but it has a lot more to offer. e3d0a04c9c

## Download free Photoshop CCHacked PC/Windows [32|64bit] 2023

Adobe Photoshop is one of the most powerful graphics editing software. It provides capabilities for a wide range of users to adjust colors, text, paths, design, and much more. There are cases when users are required to use Photoshop mainly for tasks in graphic & design field. Therefore, these users are able to get more output from the Adobe Photoshop rather than other editing software. In addition to Photoshop CS, Photoshop Express and Photoshop Elements help you create, publish, print, e-mail, and share photos and home movies, and to organize and make corrections to them. Photoshop Express is optimized to make it easier to find and share photos or home movies. Photoshop Elements provides the modern, intuitive tools you need to print, edit, and share photos and home movies. Your finished projects may be e-mailed, shared through social networking sites, and stored on your desktop. Adobe has used the updated features to make the software more powerful and user-friendly for latest and new users. The latest version allows the user to instantly upload videos from their iPhone, iPad, Android devices to their PC or Mac. It includes lots of useful features to organize and edit your photos and videos like –

Now Adobe Photoshop Elements 2020 allows the user to learn all the tools and features in just four simple steps. It takes just a few simple steps to get the image into shape in Photoshop Elements. From there you don't need to worry about how to use the tools.

photoshop full course video download download adobe photoshop cs6 tutorial video photoshop tutorials download video adobe photoshop 7.0 video tutorials free download adobe photoshop tutorials video free download photoshop design video download video aulas de photoshop cs6 download cara download video dari photoshop video corso completo di photoshop cs6 italiano download photoshop video shop download

With the clone tool, Image recovery is made possible, in case any of your images gets lost. It allows the users to find lose clips or frames of images from a tightly-edited whole. Of course, the tool can be leveraged to clean up your images and remove the junk from your impressive work. In true Adobe fashion, Photoshop is now a Creative Cloud Application... if you're looking for a new version of the popular application Photoshop Elements, download the latest release from Envato here: Photoshop Elements 2012. Photoshop's ability to automatically detect sections in a picture and then generate a mask is a really powerful feature. However, Adobe has also included the ability to segment certain elements within the image and then automatically mask it, so you might not have to struggle to find the right mask. To do this, choose Edit > Auto Mask to generate, position and shape the mask, and click OK. This newly added feature works surprisingly well, especially for the eyes. Those of you who regularly shoot in RAW and don't want to wait for Photoshop to analyze your images, you can now live - with the latest update to the Adobe Camera Raw application you can now work with your RAW images directly. If you open an image shot with Adobe Camera Raw and look at the History panel, you'll see a new format called 'raw'. You can edit raw images using the tools normally available, and now you can also adjust the white balance and exposure to give you the best possible results. Last but not least, vector elements can now be imported into Photoshop, allowing for better integration between the two programs.

Several new features make it easier to work with the raster format, including the ability to rotate, scale, and skew raster images and focus on contrast adjustments. There are also new focus tools for critical adjustments, and a new tool for fixing the levels of individual frequencies. Photoshop also has a new sharing feature that makes it easy to share versions of projects. Users can give access to specific photos, or use a template to quickly share projects with others. Photoshop also includes other improvements for working with images, including automatic photo effects and enhancements. Adobe Photoshop Elements is a stand-alone image editing program for editing and organizing photos, albums and slideshows, and more. With features such as crop, rotate, adjust curves, sepia and more, and a simple workspace, Elements is a fun and easy way to edit. Adobe Photoshop is a graphic design software package for photo-editing, painting, and design. Photoshop is the fastest and the most powerful image editing software package in the market (and the most difficult to master!). Adobe Photoshop is one of the most versatile tools for photos and images. Its interface is easy to use and has few menu options. The best way to modify images is to use the tools in the Layers panel. Adobe Photoshop is a raster digital image editor and the only Adobe program to completely work in layers. Photoshop allows you to undo or redo an action, automatically. You can also use a tool to duplicate multiple layers at a time. The border, lock and lock percentage settings are also very useful tools.

https://soundcloud.com/feditimar1970/mortalkombatkompleteeditionupdate106-cpy-crack https://soundcloud.com/esgogoti1977/sistema-financeiro-master-caixa-401-keygen https://soundcloud.com/ineractug1987/eurosoft-pc-check-621-iso-download https://soundcloud.com/cockcobackpos1988/cyberlink-colordirector-ultra-7027150-crack-175-mb https://soundcloud.com/atviakuhnruck1978/autodesk-2013-keygen-xforce-password https://soundcloud.com/fedinamazwarf/call-of-duty-4-serial-key-included-for-pc-only-no-survey-no-pas sword-no-download

https://soundcloud.com/esgogoti1977/sistema-financeiro-master-caixa-401-keygen https://soundcloud.com/sandhealthpili1981/usb-copy-protection-560-full-version https://soundcloud.com/ivanvdndor/serious-sam-4-planet-badass-key-serial-number https://soundcloud.com/wasimekamblel/sketchup-pro-2016-v16019933-crack-free-download https://soundcloud.com/feditimar1970/allwinner-a13-android-tablet-usb-driver-download https://soundcloud.com/sizahiders1972/vdmax-3-0-marceneiro-keygen-generator https://soundcloud.com/cockcobackpos1988/iw6mp64-ship-exe

Differences in file formats means that you'll need to perform potentially lengthy image conversions. Not all file formats are supported though, which means some images may need to be re-exported as a new format. See the support matrix **here**. Data retention will vary based on when you save the file; some images may not retain the originals, while all original changes and selections will be retained. Photoshop on the web does things on the GPU's, but with macOS, there is no longer a GPU (graphics processing unit). All operations are now performed on the CPU. Photographers need to be aware that editing may take longer since the system handles the biggest portion of the processing. Smaller converters built for Elements can continue to run in the background while you're editing so that the GPU is freed up for processing. Some features, such as some transitions, may not operate properly in this setting. For the best overall experience, we recommend that you work with a macOS native app with Scene Cache, such as DaVinci Resolve, and a Mac computer. The famous Layer Styles feature in Photoshop that allows you to make color-based adjustments to individual layers (called layer masks) won't automatically update if your image is edited. Instead, you'll need to reload your image. You also won't see any of the creative customizations available in the Adobe Style workspace — adjustments such as crossfades or tint of adjustment layers will no longer appear in the image.

The simplicity of Adobe Photoshop's UI, its power for web and print designers, its powerful image library, and its ever-growing number of layer-based palettes and visual treats make Photoshop one of the best design tools available on the market. For years it was the industry standard, but we also consider tools like Magritte Sketch Pro and Pico as capable tools of its own and highly usable as well-crafted alternatives. No one can say that Adobe Photoshop is the perfect tool, especially in the past, but sometimes some stubborn features of this application were not as easy to navigate. You can quickly locate actions and filters to add cool effects, change quick colors and add frames to a photo. The most important thing using Adobe Photoshop is its layer-based workflows and its material view. If you switch between Layers and Crop or between the various tools, your workflow and your design becomes super fast. Sometimes Photoshop isn't the right tool to quickly fix a problem with a photo. This tool can take you a long time when you're dealing with tens of thousands of photos. Photoshop need to get to your photos faster and it uses filters to speed up the process. You can now easily edit and create markers in Photoshop, and that's one of the cool features that come with the editing software. You can create new markers and you can edit the properties of the marker. There are so many ways to use this new feature. In Photoshop, you can use these buttons to change the color and tone of editing tools as well as the underlying colors of an image. This adjustment is great for correcting old images or applying a cool and subtle color adjustment.